# **PROGRAMACIÓN Guía de estudio 13: Hay mucha cola para comprar pilas**

## **Listas y colas en Python**

**Nivel:** Secundario - Modalidad Educación Técnico-Profesional.

**Ciclo:** Segundo ciclo.

**Especialidades:** Programación, Informática.

### **Introducción**

Existen métodos preestablecidos para organizar la información. Dos de estas formas son las pilas y las colas. En esta guía te mostramos cómo funcionan y cómo podemos implementarlas con las listas de Python

**¿Qué estamos aprendiendo?** Cómo hacer pilas y colas con las listas de Python.

#### **Recursos**

Video nro 32 del curso: **<https://youtu.be/cXXO0qQGSPA>**

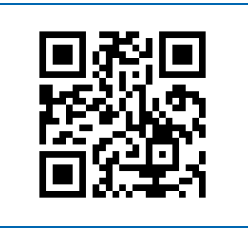

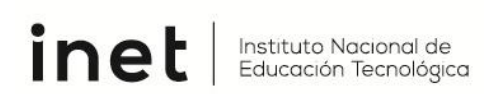

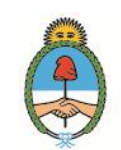

Ministerio de Educación **Argentina** 

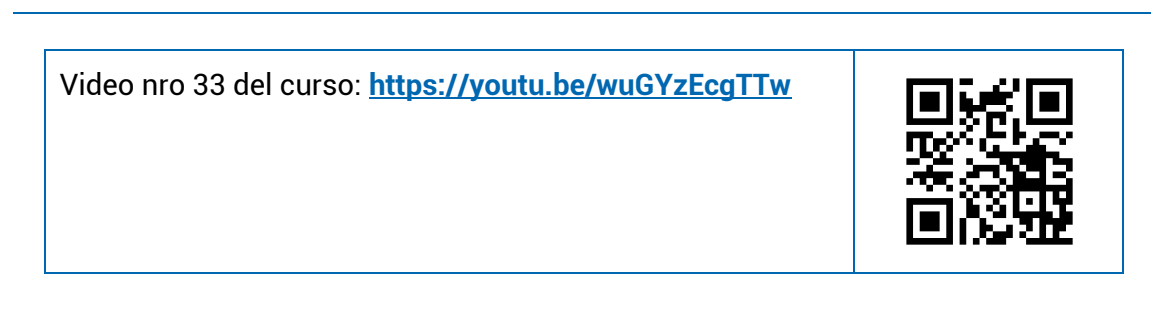

#### **Secuencia didáctica**

Vean estos videos para poder hacer algunas actividades de "pilas" y "colas:

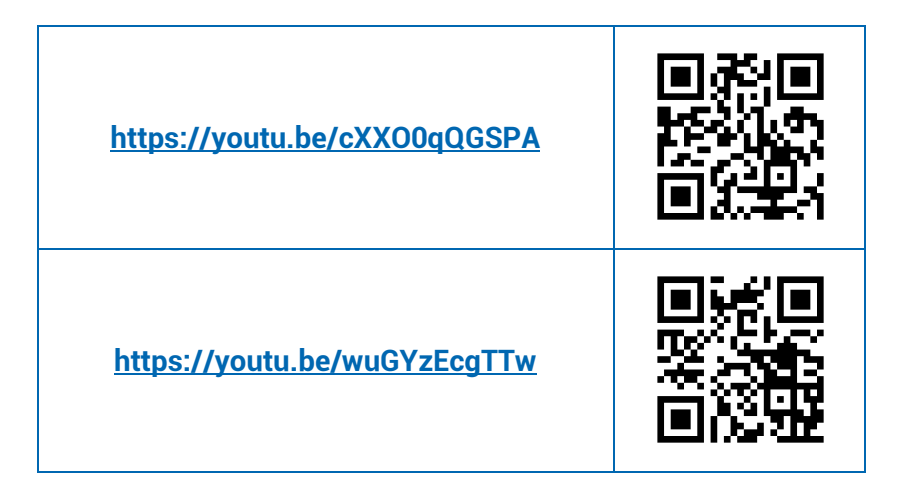

#### **Actividades**

Después de mirar el video del link o del QR, te invitamos a que reflexiones con las siguientes preguntas.

*No olvides escribir tus respuestas, te facilitarán realizar trabajos prácticos y repasar los temas que hayas estudiado con esta guía.* 

- **1)** ¿Cuál es la principal diferencia entre una pila y una cola? ¿Cuáles son las funciones que nos permiten utilizarlas?
- **2)** ¿Qué son las siglas F.I.F.O y L.I.F.O? ¿Con cuál de estos tipos de estructuras de datos asociás la pila y con cuál la cola?
- **3)** Creá una pila llamada NombresDePerros que comience vacía, y llénala con instrucciones en el código. Una vez completa imprimirla en pantalla.

**4)** Escribí un código en el cual se comience con una lista de 6 elementos y se le pregunte al usuario el tratamiento que se le quiere dar. Si el usuario ingresa "pila", se deberán eliminar y mostrar uno a uno en el orden convencional de la pila. Hacer lo mismo pero en el orden de la cola para el caso que se ingrese "cola".

#### **Para seguir aprendiendo…**

¿Te animás a pensar algunos ejemplos en los cuales convendría usar una estructura de datos del tipo FIFO y otros en las cuales convendría usar una LIFO?